## **8 recursos online para encontrar a una persona**

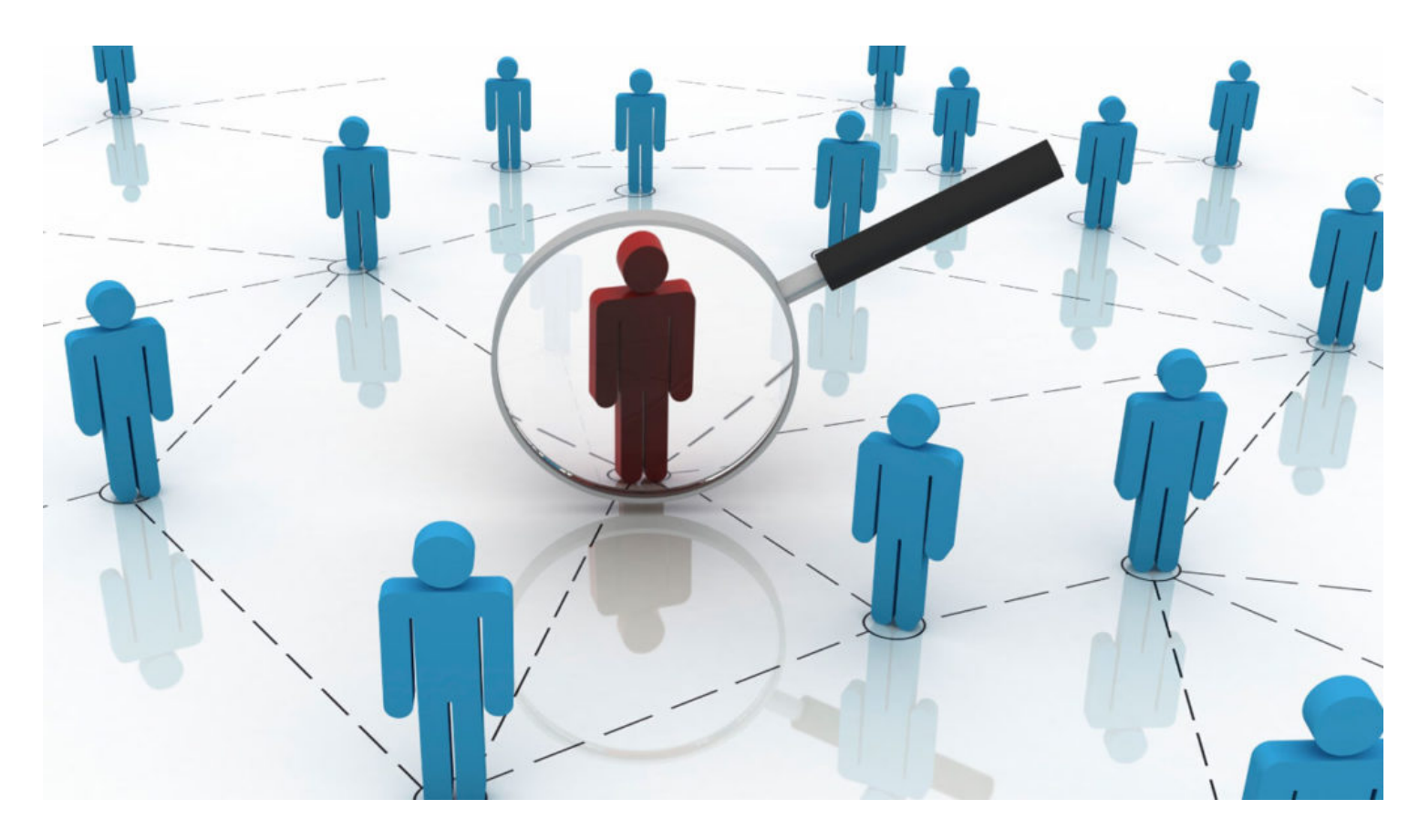

¿Quieres encontrar a una persona y ya has utilizado el típico método de **"voy a poner su nombre en Google y a ver qué pasa"**? Aquí tienes 8 recursos o alternativas que multiplicarán tus opciones para dar al fin con ese familiar o amistad al que has perdido la pista.

**Un aviso previo**: Te ofrecemos estos recursos para buscar alguien a quien no le importa ser encontrado. No aconsejamos ni recomendamos que te plantees, por ejemplo, acosar a tu ex. Nada bueno saldrá de ello.

#### **1. Explora las redes sociales**

Google es mejor buscador de personas en redes sociales que los buscadores internos de algunas redes sociales, como el caso de Facebook. Solo tienes que utilizar la fórmula de búsqueda **"[nombre de usuario]** site:facebook.com". Si no encuentras nada interesante a primera vista, prueba con la pestaña de " [Imágenes](https://www.google.es/imghp?hl=es)"; es posible que encuentres a la persona que buscas siempre y cuando sepas cómo es físicamente.

Merece la pena dedicar tiempo a los buscadores de **Facebook, Twitter y LinkedIn, las tres redes sociales más populares**. Cada uno de ellos tiene sus particularidades.

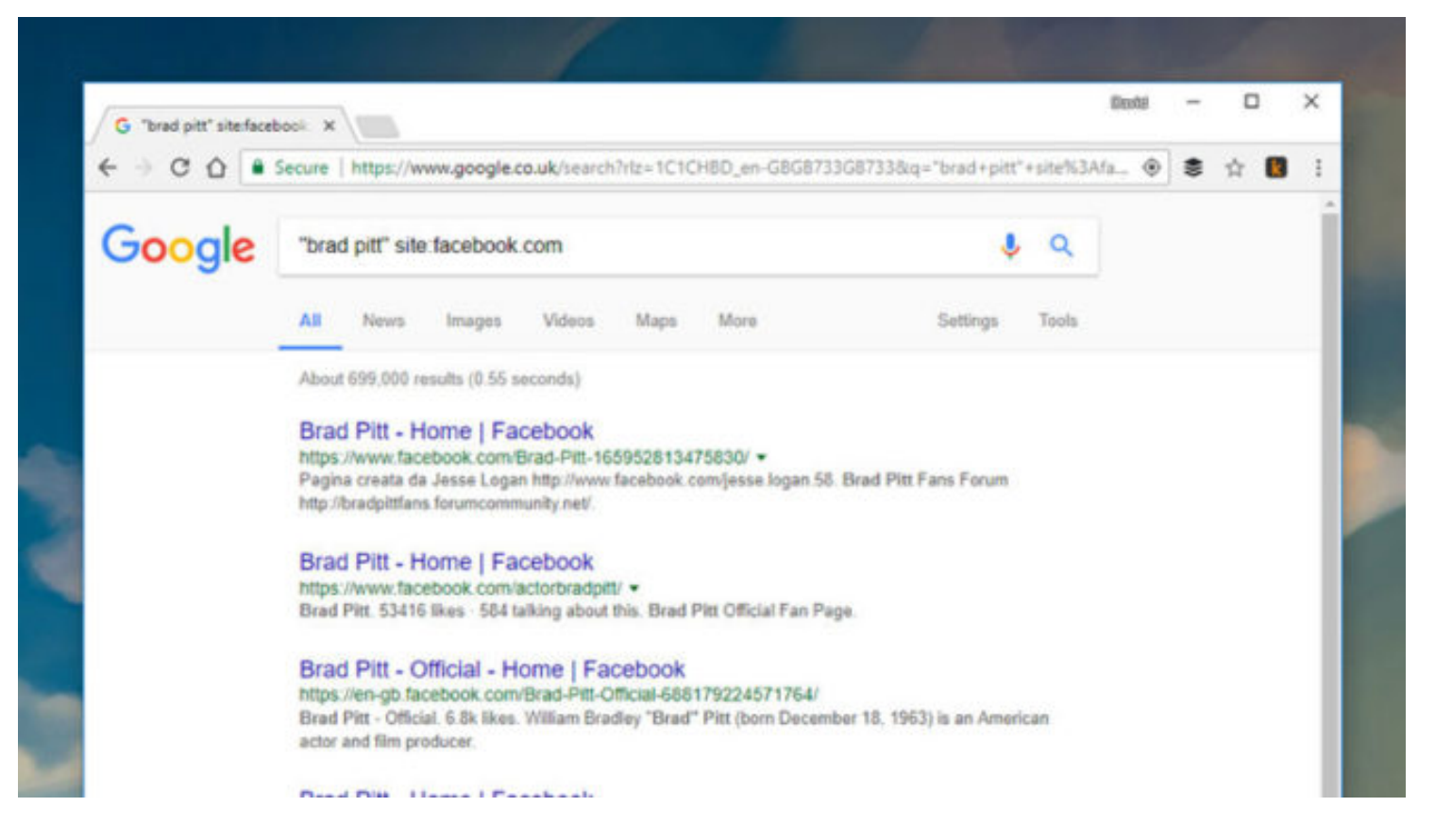

Por ejemplo, el buscador de Facebook te permite restringir los resultados por **fecha y/o localización**. Eso significa que aunque la persona que busques lleve tiempo sin postear nada en Facebook, podrás encontrar sus publicaciones antiguas.

Mucha gente suele utilizar alias o variaciones de su nombre en redes sociales precisamente para evitar ser encontradas. No obstante, puedes encontrarlas de todas formas **si sabes su número de teléfono o su dirección de correo electrónico**. Ponlos en los buscadores internos de las redes sociales y, si han vinculado su teléfono o su correo a su perfil, darás con ellos.

Tanto en Facebook como en Twitter es posible **bloquear** la opción que te encuentren mediante tu teléfono o tu correo, pero mucha gente desconoce esta posibilidad o infravalora lo efectiva que puede ser.

#### **2. Apps o webs de ligoteo**

Apps o webs de ligoteo como [Badoo](https://badoo.com/es/), [Meetic](https://www.meetic.es/unlogged/landing/2016/05/31/landing-image-3steps-geo-psc-messy/?mtcmk=726535&tckvs=170823150319464720&tckka=170823150319464927&ktid=5958&klid=6732&gclid=EAIaIQobChMIjbSir7Xt1QIV5TLTCh0-lggnEAAYASAAEgLcePD_BwE), [Tinder](https://play.google.com/store/apps/details?id=com.tinder&hl=es), [OKCupid](https://www.okcupid.com/) o [Plenty](https://www.pof.es/) of Fish no te permiten buscar por nombre. Además, muchos usuarios utilizan alias. Ahora bien, **puedes buscar por localización o por género** . Y esas dos opciones son más importantes de lo que parecen.

"Incluso las páginas de ligoteo pueden mantener **tu información privada archivada de forma indefinida**", explica Darrin Giglio, investigador jefe de North American [Investigations](https://pvteyes.com/), para el portal [Gizmodo](http://fieldguide.gizmodo.com/how-to-find-anyone-online-1798301196) (fuente principal e inspiración para el presente artículo). "Incluso cuando borras tus perfiles online y borras tus cuentas, todavía hay registros".

### apps

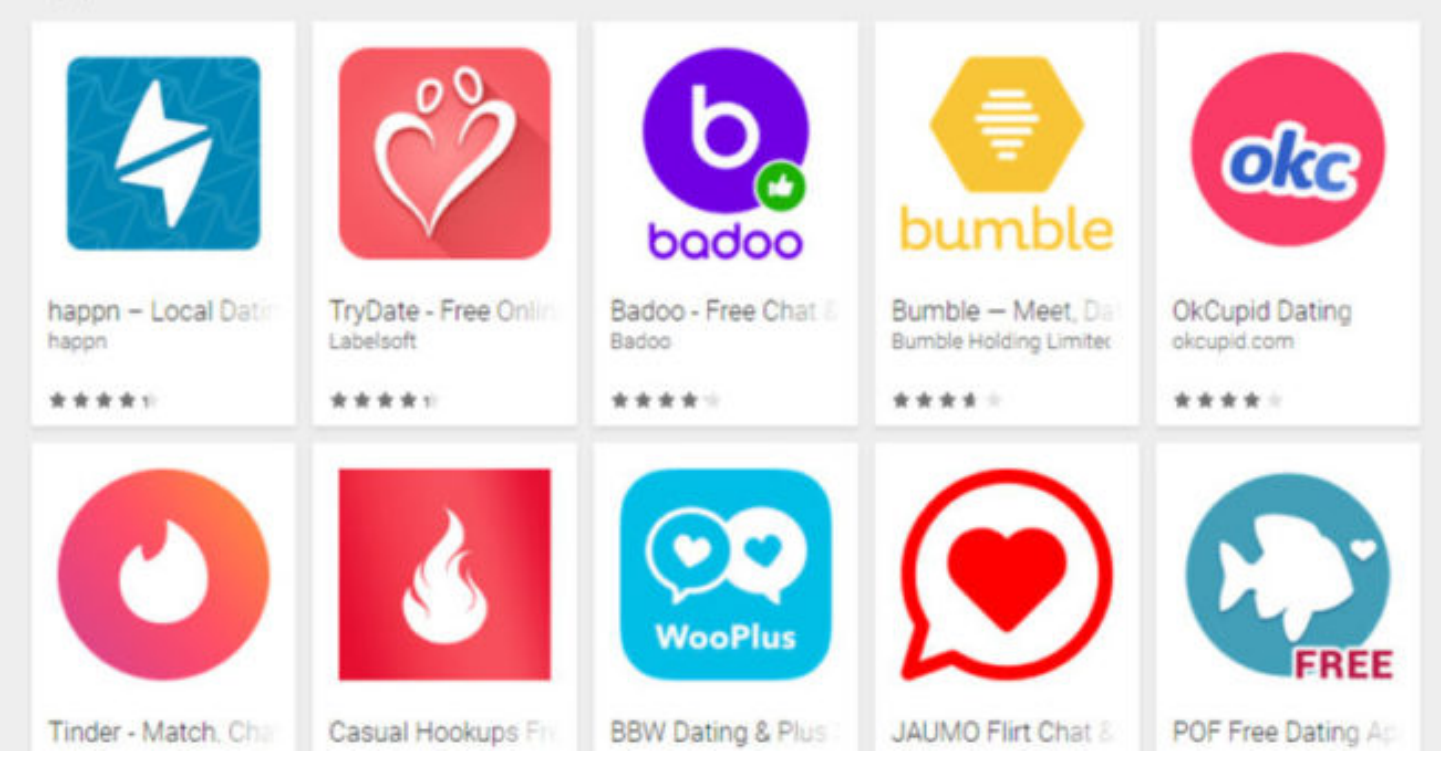

Si sabes dónde vive la persona que buscas, no pierdes nada por realizar una búsqueda exhaustiva en estos portales. Si da la casualidad de que **esta persona busca o estuvo buscando a su media naranja**, puede que encuentres su perfil con un montón de información relevante.

#### **3. Explora la Deep Web**

A grosso modo, Internet consta de tres partes: la web "normal", que está disponible para todos e indexada por motores de búsqueda populares como Google, sin ir más lejos; l**a Deep Web, accesible pero no indexada en servicios tradicionales**; y la difícil de acceder Dark Web.

En la Deep Web aguardan millones de documentos y de información que un motor de búsqueda normal no indexa. Pero **existen motores especializados en buscar en la Deep Web** como es el caso de [Pipl](https://pipl.com/).

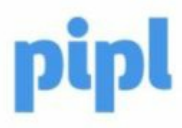

**United Kingdom** 

# Buscar Más 3,108,463,940 Personas

Con el motor de búsqueda de personas más grande del mundo, Pipl es el lugar adecuado para encontrar a la persona que hay detrás de la dirección de correo electrónico, el nombre de usuario social o el número de teléfono.

Q

En concreto, Pipl es un buscador de datos sobre personas que se ocultan en la Deep Web. **Es gratuito y sencillo de utilizar**. ¡No olvides echarle un vistazo!

#### **4. Realiza una búsqueda inversa de imágenes**

Somos por lo general perezosos, así que tendemos a utilizar la misma imagen para múltiples perfiles y cuentas. Si has encontrado una imagen reciente de la persona a la que quieres encontrar, puedes realizar una búsqueda inversa en Google mismo o en **servicios [especializados](https://www.google.es/imghp?hl=es&tab=wi) en este tipo de búsqueda como es el caso de [TinEye](https://tineye.com/)**. De esta forma encontrarás otras cuentas con información adicional o complementaria que te ayudará a afinar la búsqueda.

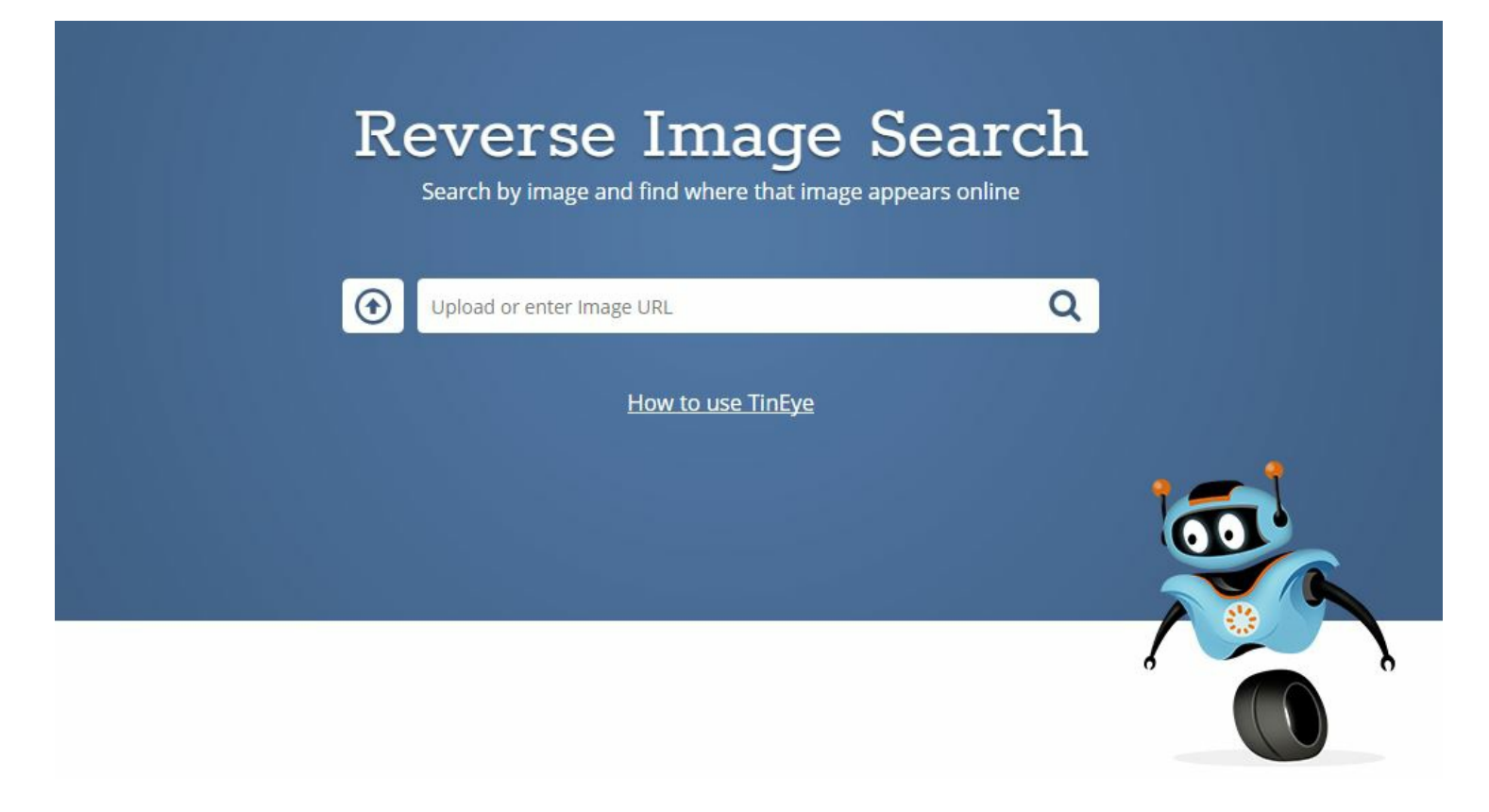

#### **5. ¿Conoces sus aficiones? Aprovecha esta pista**

¿Sabes qué le gusta a la persona que buscas? Puede que la encuentres en foros y comunidades centrados en sus aficiones. **Puedes echar un vistazo en los grupos de Facebook**, por ejemplo. Si sabes dónde vive esa persona, puedes afinar aún más y buscarla en grupos de [Meetup](https://www.meetup.com/es-ES/). Es una alternativa que requiere un poco de pensamiento lateral y de esfuerzo extra, pero puede dar resultados.

#### **6. Utiliza extensiones para navegadores que espían por ti**

Existen dos extensiones en particular, [ContactOut](http://contactout.com/) y [Discoverly](http://discover.ly/), que muestran información normalmente oculta en, por ejemplo, **tus contactos de Gmail o los perfiles de LinkedIn**. Si ya has encontrado a la persona pero necesitas, por ejemplo, su correo electrónico o su teléfono, estas extensiones pueden merecer la pena.

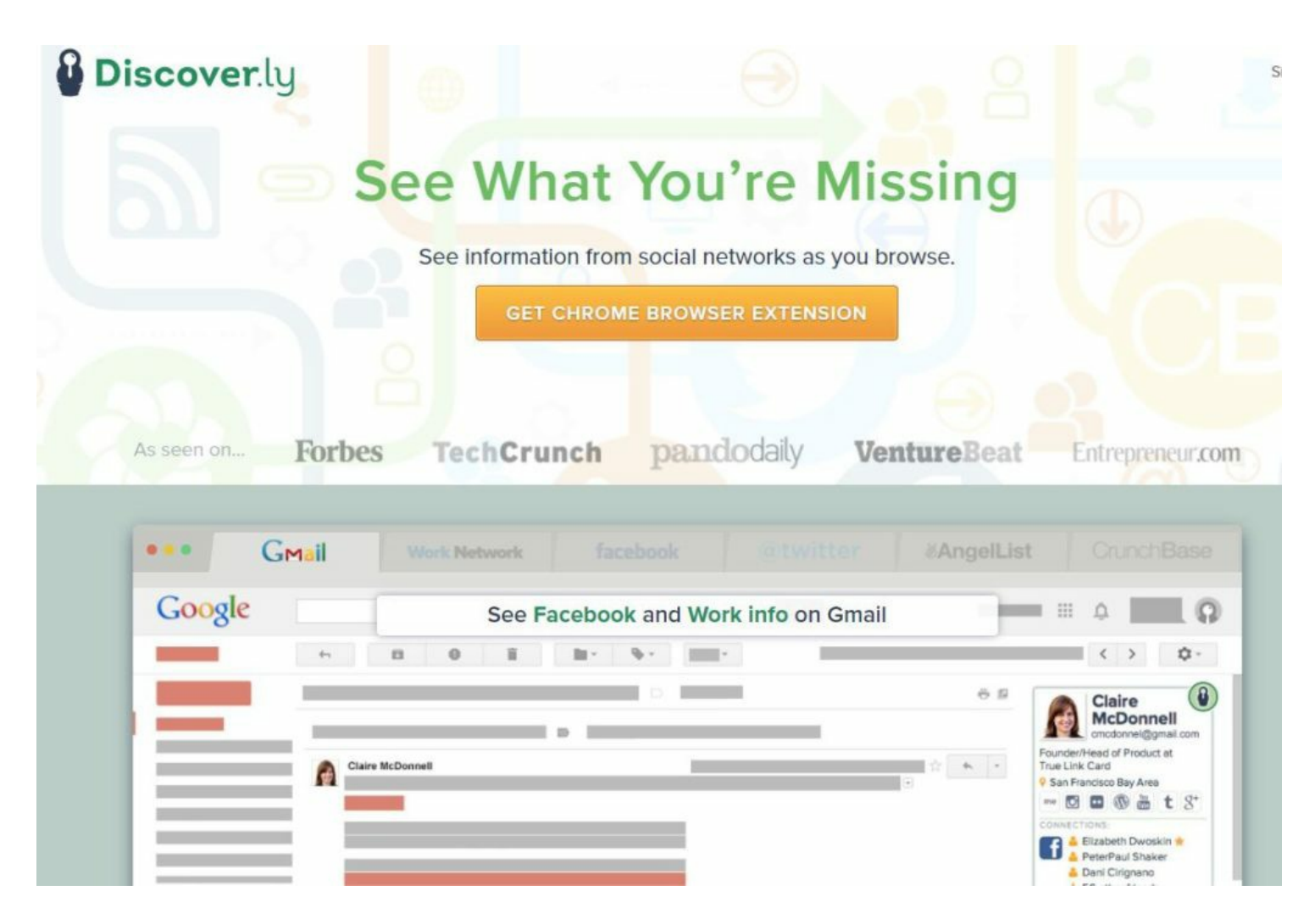

#### **7. No olvides a los amigos de la persona**

Si no das con la persona en cuestión, puede que la clave se encuentra en los perfiles o cuentas de sus amigos o familiares. "La gente está **conectada, conectada y, finalmente, conectada**, de muchas formas diferentes", explica el investigador jefe de North American Investigations. "Puedes crear una cadena de conexiones que te lleven hasta la persona con paciencia y cierta información".

**"Incluso si la persona no tiene cuenta,** hay muchas posibilidades de que alguien de su familia o que sus amigos sí tengan".

Imagina que, por ejemplo, **te llamas Ben Grimm y quieres buscar a tu Tía Petunia** pero no hay forma de dar con ella. Inténtalo con tus primos entonces. A través de ellos puedes dar con tu Tía.

#### **8. Más allá de Google**

A lo largo del artículo ya has comprobado que existen muchos motores de búsqueda más allá de Google. Pero todavía quedan muchos más. Si una búsqueda inicial en Google acaba en fracaso, no olvides [Bing](https://www.bing.com/) o [DuckDuckGo](https://duckduckgo.com/). Y si estas dos no funcionan, prueba con buscadores que indexan más contenido de lo normal como [WebCrawler](https://www.webcrawler.com/), [DogPile](http://www.dogpile.com/) o [Monster](http://monstercrawler.com/) Crawler. Ah, y no olvides [WayBack](https://archive.org/web/) Machine, el servicio que te permite ir **a páginas que en teoría han sido eliminadas de Internet.**

Fuentes: [Gizmodo](http://fieldguide.gizmodo.com/how-to-find-anyone-online-1798301196), [Make](http://www.makeuseof.com/tag/15-websites-to-trace-people-online/) Use Of, [LifeWire](https://www.lifewire.com/find-people-on-the-web-3482688), [Trustify](https://www.trustify.info/blog/find-someone-online)